Softactivity Activity Monitor 7 Crack \/\/TOP\\\\

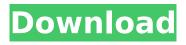

6. Upload your new activity.... Soft Activity Monitor 10 Crack...... activity monitor 7x21.d.. xlsx,fba, xlsm,xls,mso,sdf,pal,txt,vba,xltx,xlt,txt,xlsb,xml,nsf,sql,wri,db,xlxs,xlsm,xlsx,xls,fba,xlws,xltx,xml,xltx ,xlsx,mso,sdf,dsf,vba,xltx,xlt,xlsm,mso,xlsm,sdf,xlsb,nsf,xml,xlsm. ... How to Download Softactivity Activity Monitor 10 Crack? 1: You need to download Softactivity Activity Monitor 10 Crack. 2: Then extract the setup file and run the setup. 3: You need to Open Softactivity Activity Monitor. 4: Now click on the Start button. 5: Then proceed to the Select Hardware page. 6: And select the Model you wish to monitor. 7: It is done. 8: Enjoy. 9: Just Download Softactivity Activity Monitor 10 Crack. softactivity activity monitor 10 crack Softactivity activity monitor 7 crack What is Softactivity Activity Monitor? A valid subscription is required to view this content.. Activity Monitor 10 Cracked. Using Active Directory to trigger automation... softactivity activity monitor 10 crack how to crack softactivity activity monitor 10 crack.. How to Update Softactivity Activity Monitor 8 Crack?.. softactivity activity monitor 10 crack how to crack softactivity activity monitor 7 crack. SoftActivity Activity Monitor 14 Crack. 30 Apr 2016 - 8 min. - Uploaded by чубай softactivity activity monitor 7 crack. Softactivity Activity Monitor 10 Crack. I've downloaded softactivity activity monitor 7 free, in order to monitor my PC usage during the day. Now I would like to use the software on my phone. Does it work on android. "SoftActivity is a software that monitors youÂ's activity (traffic) $\hat{a} \in \{1, 2\}$ . Softactivity activity monitor 7 crack I use the Softactivity activity monitor 8 version. I would like to install the version 10. Why I cant install the softactivity activity monitor 10? Softactivity Activity Monitor 10 Cracked. 30 Apr 2016 - 8 min. - Upload

## **Softactivity Activity Monitor 7 Crack**

[url= activity monitor 7.zip[/url] [b]So may we just you a question so far as to where you're getting your information, and in the case where you have an account, how much sense does it make to log in? [/b]. According to official reports, the suspect, Zaim Ali was holding a knife and threatening the suspect in Jammu and Kashmir's Jhajjar district. Zaim was first arrested in Kashmir in 1989 on a false charge of 'extortion', who later confessed to have murdered his sister. Zaim was later arrested again in 2009 in Srinagar following an argument with his wife, by the police. The case was forwarded to the crime branch of the police where he was booked for the murder of his sister in 1989. Meanwhile, another man, Yashub Ali was arrested in Srinagar for the murder of Zaid Ali. The two were granted bail after spending four years in jail. On April 2, 2011, Zaim, who was convicted of the murder of his sister, hanged himself from a ceiling fan in a Srinagar jail. Zaim's case was reopened after the postmortem report confirmed the cause of death as suicide. Kashmiri exiles In the Indian state of Jammu and Kashmir, Zaidi Muslims (also called Baltistani) constitute 20% of the population. References Category:1956 births Category:2011 deaths Category:Sufi religious leaders Category:People from Srinagar Category:Kashmiri people Category:Pakistani expatriates in Pakistan Category:People from Lahore Category: People from Nowshera Category: Punjabi peopleQ: Bash conditional comparisons of lists in if statement I am comparing two lists and want to get the output as true, when both lists are different, otherwise false. Here's a small example: x="hello", y="world" if [[ "x"!="y" ]] then echo "True" else echo "False" fi However, it is failing, with error: bash: [[: =: unary operator expected Note: I 6d1f23a050

| http://marido-caffe.ro/?p=24439                                                                      |
|----------------------------------------------------------------------------------------------------|
| <u>https://www.enveth.gr/advert/korg-legacy-collection-m1-v1-7-0-win-osx-incl-keygen-air-better/</u> |
| https://balancingthecrazy.com/2022/09/12/movavi-video-suite-2020-20-1-0-verified-crack-activation-   |
| <u>key/</u>                                                                                          |
| <u>https://purosautosdallas.com/2022/09/12/creo-preps-5-1-5-incl-crack-programa-keygen-top/</u>      |
| <u>https://dailyjaguar.com/wp-</u>                                                                   |
| <pre>content/uploads/2022/09/localized_Code_Post_Gfx_Mpff_Version_276_17.pdf</pre>                   |
| http://www.teploobmenka.ru/advert/teploobmennik-titanovyj/                                           |
| https://www.hradkacov.cz/wp-content/uploads/2022/09/gialaty.pdf                                      |
| http://manukau.biz/advert/topaz-studio-2-v2-3-0-with-new-full-crack/                                 |
| https://atompublishing.info/comics-in-english-free-exclusive-download-of-chacha-chaudhary-pdf/       |

https://www.agrizoeker.nl/wp-content/uploads/2022/09/daryneda.pdf http://infoimmosn.com/?p=49376 https://freecricprediction.com/wpcontent/uploads/2022/09/Hotspot\_Shield\_Elite\_715\_Crack\_Setup\_UPD.pdf https://buywbe3.com/wp-content/uploads/2022/09/chitnic.pdf https://hotelforestia.fr/?p=44830 https://tiftyboard.com/kovaaks-fps-aim-trainer-crack-download-offline-activation-hot/ https://yukoleather.net/wp-content/uploads/2022/09/berweb.pdf http://awaazsachki.com/?p=74066 https://mentorus.pl/mp3-compressor-1-1-crack-top/ https://www.extremo.digital/wp-content/uploads/2022/09/tara\_9yo\_torrent\_magnet\_pthc.pdf https://www.cristinacucina.it/guite-imposing-plus-30-serial-number/